Утвержден ВФТН.58.29.29.004 П10.01-ЛУ

> Программное обеспечение «Система финансового мониторинга рисков государственного оборонного заказа»

> > Описание применения

ВФТН.58.29.29.004 П10.01

ı

#### Аннотация

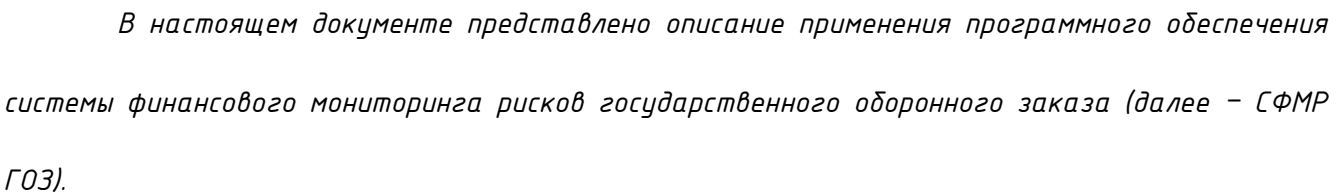

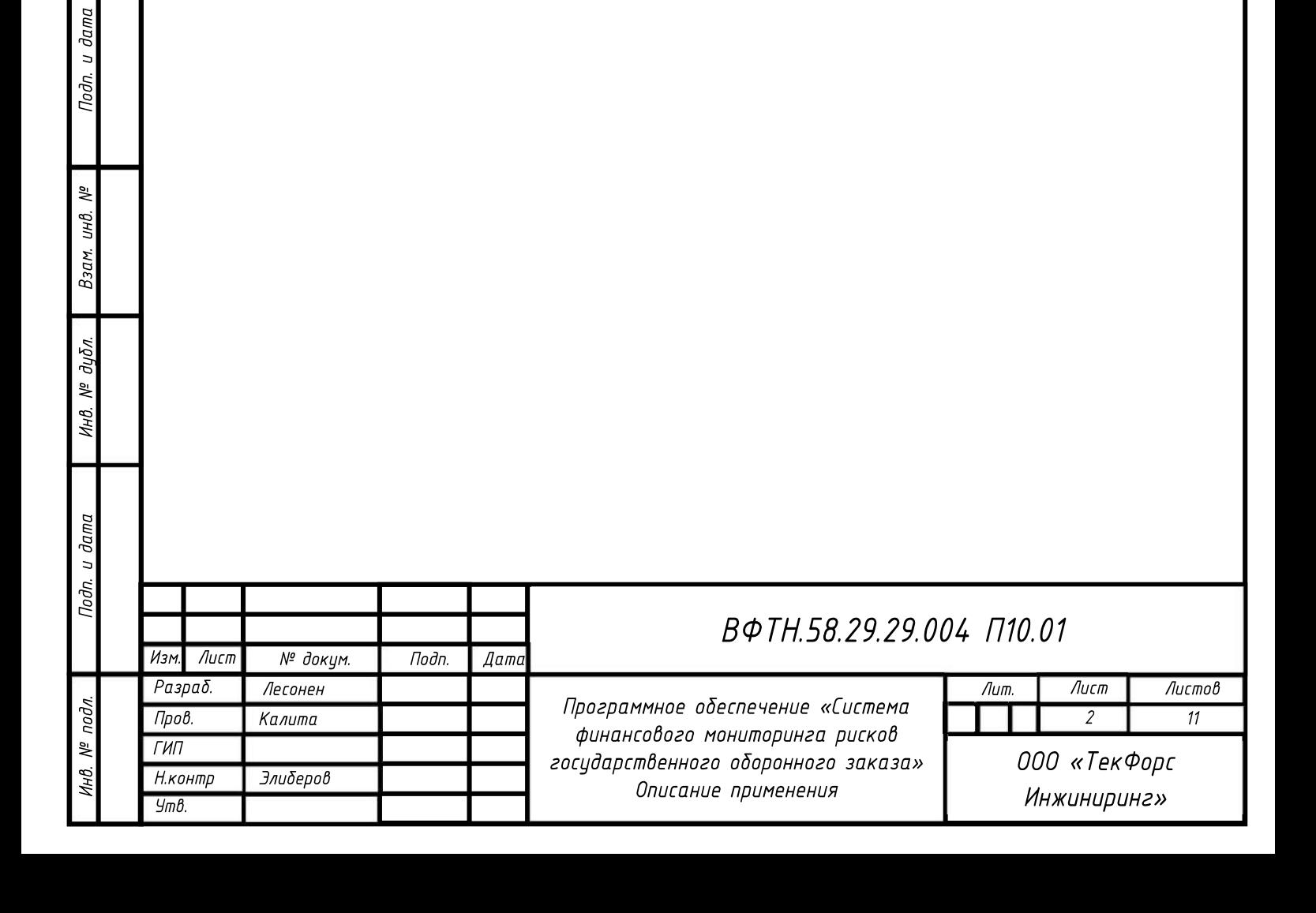

# Список сокращений

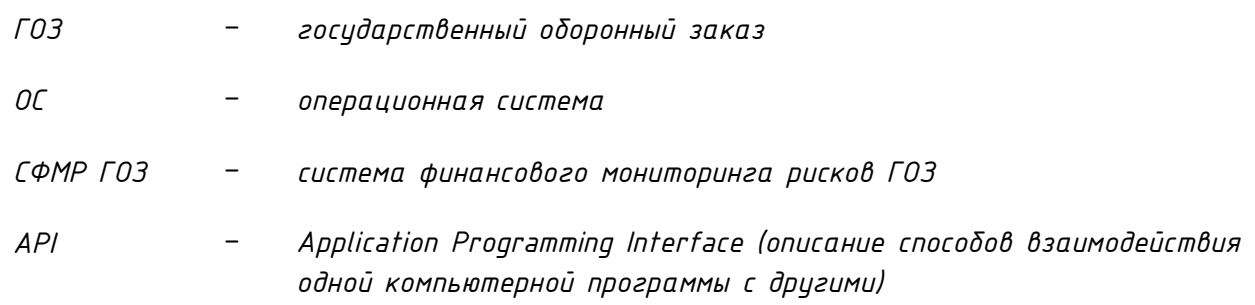

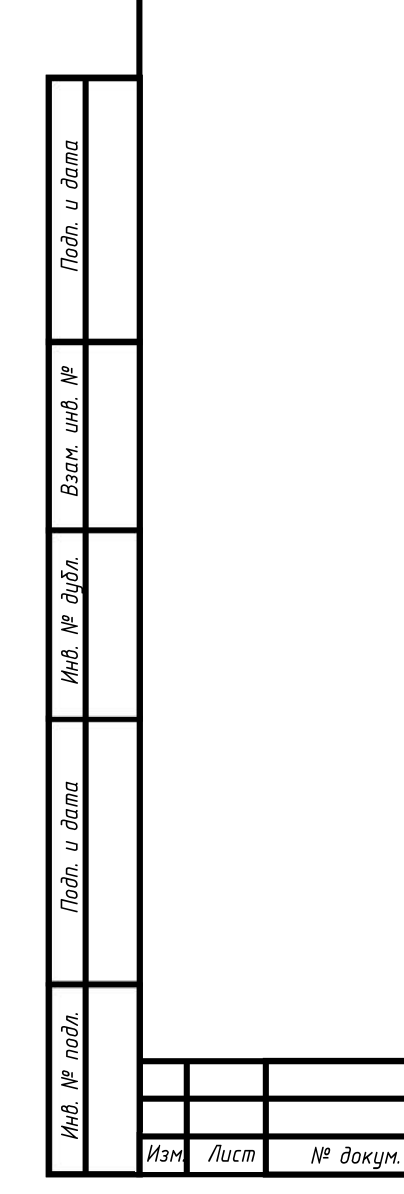

Подп.

 $\sqrt{2}$ 

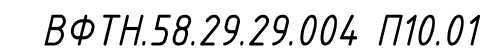

# Содержание

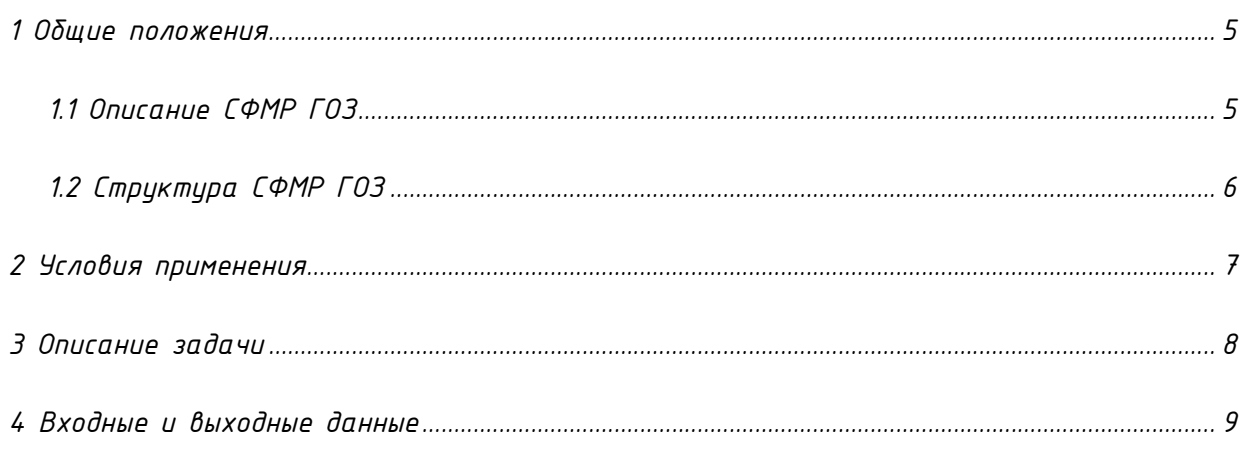

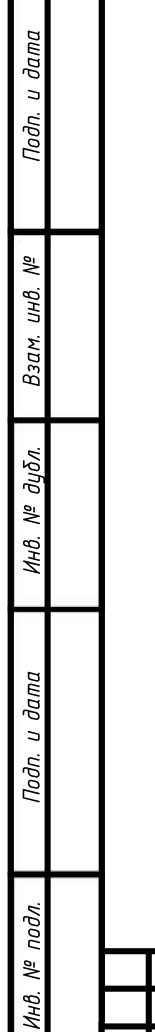

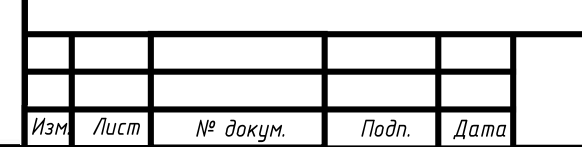

## 1 ОБЩИЕ ПОЛОЖЕНИЯ

и дата

Подп.

皂 инв.

Взам.

дибл.  $\tilde{\gamma}$ Инв.

dama  $\overline{a}$ Подп.

подл. ۸º

Инв.

СФМР ГОЗ применяется для решения задач мониторинга и оценки финансовых рисков государственного оборонного заказа (далее – ГОЗ).

В СФМР ГОЗ реализованы следующие возможности:

1) Получение в автоматическом режиме данных из внешних источников информации.

2) Обработка в автоматическом режиме полученных данных, в том числе, с использованием моделей машинного обучения.

3) Учет сведений о проводимых целевых расследованиях и их результатах.

4) Поиск и просмотр данных об организациях, физических лицах, счетах и операциях, в отношении которых проводится оценка рисков.

#### 1.1 Описание СФМР ГОЗ

СФМР ГОЗ позволяет пользователям учитывать сведения о проводимых целевых расследованиях в отношении организаций, обладающих признаками наличия риска. Сведения об организациях поступают в СФМР ГОЗ из внешних источников информации. После получения сведений о новых организациях, либо изменения сведений об уже известных организациях, в отношении них запускается оценка рисков. Оценка рисков проводится с использованием обученной модели машинного обучения выявления аномалий. Если модель предсказывает признак наличия риска в отношении каких-либо организаций, то по ним автоматически заводится новое целевое расследование. Результаты проведенных расследований отражаются пользователями в СФМР ГОЗ. Пользователи при необходимости также могут завести новое целевое расследование в инициативном порядке, например, в ходе работы над исполнением поручения по оценке рисков в отношении какого-либо участника ГОЗ.

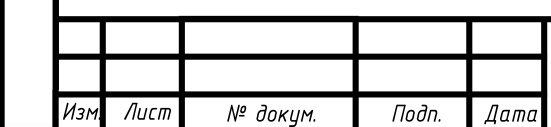

#### BФTH.58.29.29.004 П10.01

Лист  $\overline{5}$ 

### 1.2 Структура СФМР ГОЗ

СФМР ГОЗ состоит из следующих функциональных модулей:

– модуль управления данными;

– модуль управления целевыми расследованиями;

– модуль оценки рисков.

Модуль управления данными и модуль управления целевыми расследованиями объединены

в одном функциональном сервисе. Модуль оценки рисков представлен отдельным сервисом.

Сервисы взаимодействуют между собой через http-API по заранее определенному контракту.

Для аутентификации и авторизации пользователей в составе СФМР ГОЗ предусмотрен сервис управления доступом Keycloak.

Загрузка данных по организациям выполняется внешним источником данных через

http-API.

 $\log a$ 

Подп.

 $\frac{1}{2}$ инв.

Взам.

дибл.  $\frac{1}{2}$ Инв.

и дата

Подп.

подл.  $\frac{1}{2}$ 

ИHВ.

Изм

Работа с СФМР ГОЗ осуществляется через пользовательский интерфейс, доступный через веб-браузер.

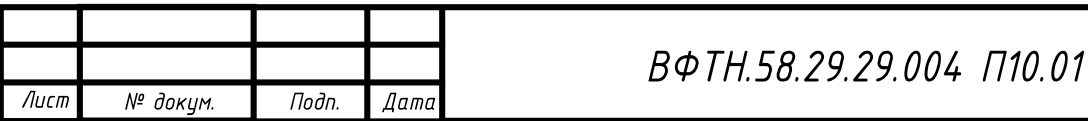

# 2 УСЛОВИЯ ПРИМЕНЕНИЯ

Для корректного функционирования СФМР ГОЗ должна быть развернута в подготовленной среде исполнения в соответствии с инструкциями по развертыванию.

Технические средства должны быть совместимы и поддерживаться используемыми программными продуктами.

Автоматизированные рабочие места должны быть работоспособны на компьютерах, функционирующих под управлением ОС из Единого реестра российских программ для электронных вычислительных машин и баз данных, и должны быть обеспечены интернет-браузером «Яндекс.Браузер» версии 22 и выше.

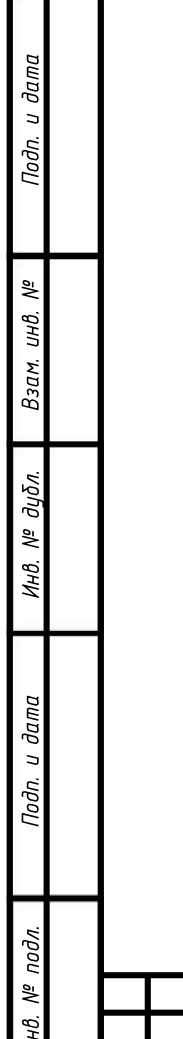

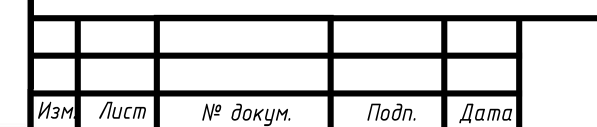

## 3 ОПИСАНИЕ ЗАДАЧИ

Основная задача СФМР ГОЗ – автоматизация процессов по мониторингу и оценке финансовых рисков ГОЗ, выявление и предотвращение противоправной и подозрительной деятельности участников ГОЗ.

Методами решения задачи являются:

1) Функционирование модуля управления данными. СФМР ГОЗ принимает сведения об организациях, поступающие из внешних источников информации, а также позволяет просматривать и осуществлять поиск необходимых пользователям организаций;

2) Функционирование модуля управления целевыми расследованиями. СФМР ГОЗ позволяет учитывать сведения о проводимых целевых расследованиях, в том числе в автоматическом режиме создавать новые расследования в отношении организаций с признаками наличия риска, а также обеспечивает просмотр и поиск необходимых пользователям расследований;

3) Функционирование модуля оценки рисков. СФМР ГОЗ позволяет проводить оценку наличия признаков риска в отношении организаций на основании модели машинного обучения выявления аномалий.

Дата

u dama

Подп.

 $\frac{1}{2}$ инв.

Взам.

дибл. 息 Инв.

 $d$ ama  $\overline{a}$ Под<sub>п.</sub>

# 4 ВХОДНЫЕ И ВЫХОДНЫЕ ДАННЫЕ

Входными данными для СФМР ГОЗ являются сведения об организациях, а также о проводимых целевых расследованиях, созданных в инициативном порядке пользователями СФМР ГОЗ.

Выходными данными для СФМР ГОЗ являются сведения о наличии признаков рисков в отношении организаций, а также сведения о результатах проведенных целевых расследований и выявленных рисках.

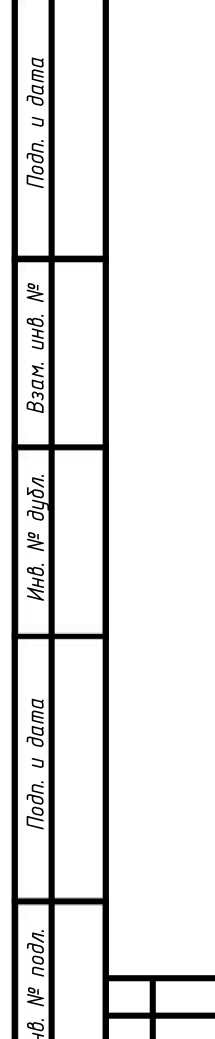

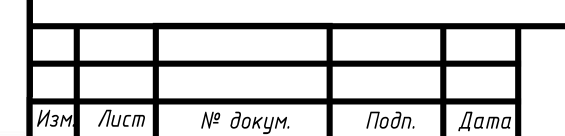

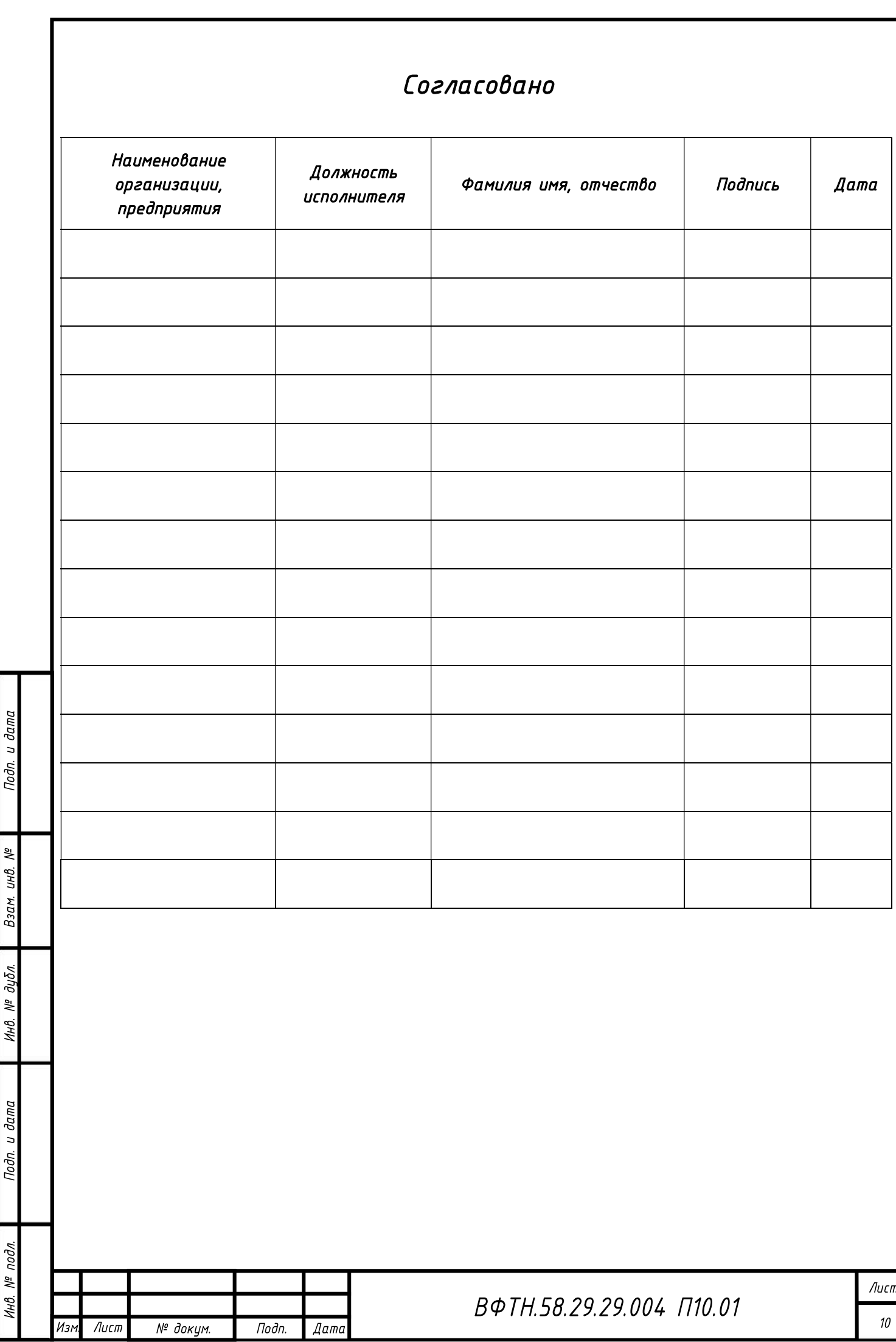

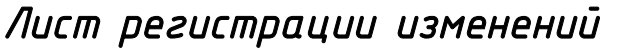

Подп. и дата

Взам. инв. Мº

Ин8. № дубл.

Подп. и дата

Инв. № подл.

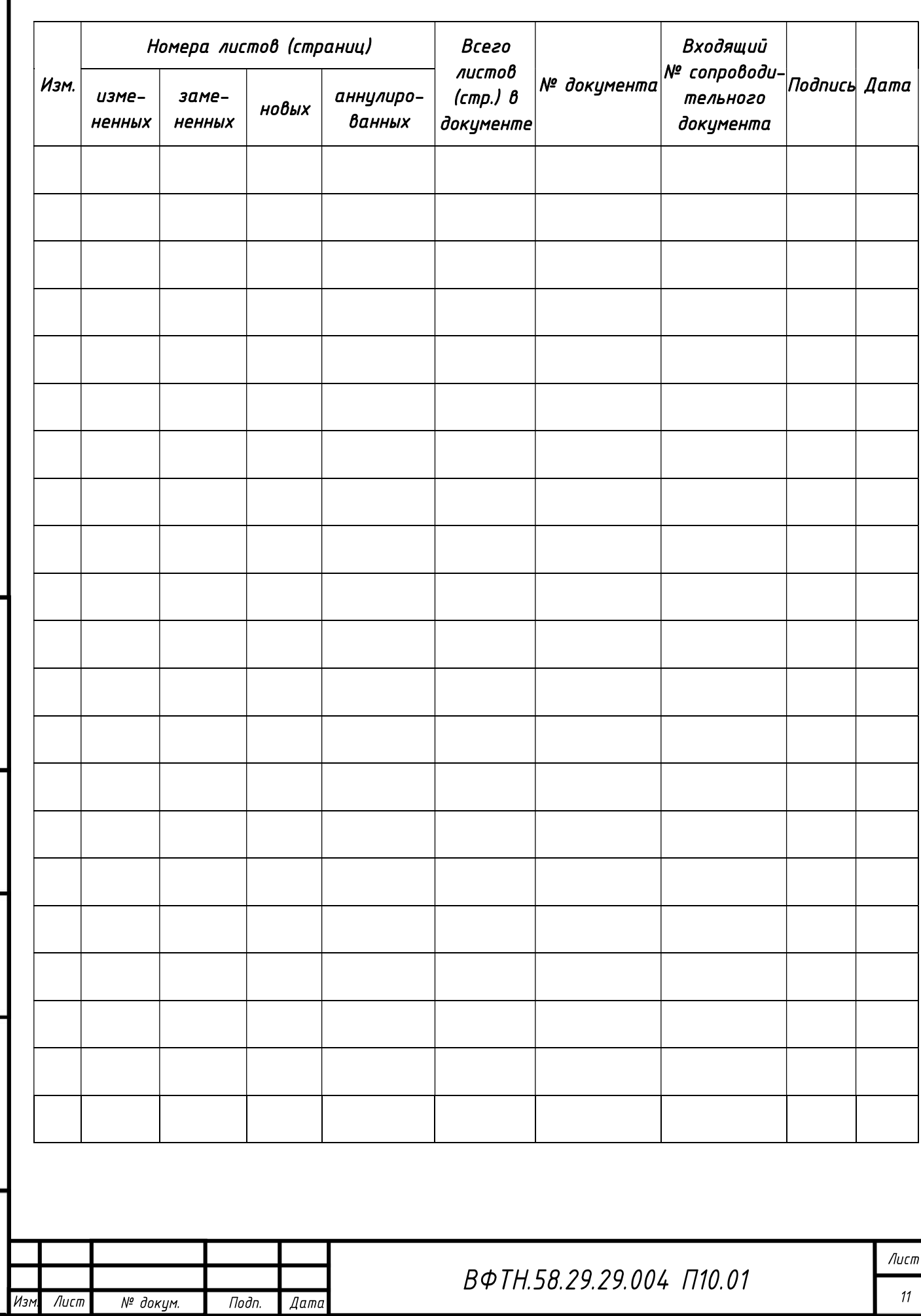